# Содержание

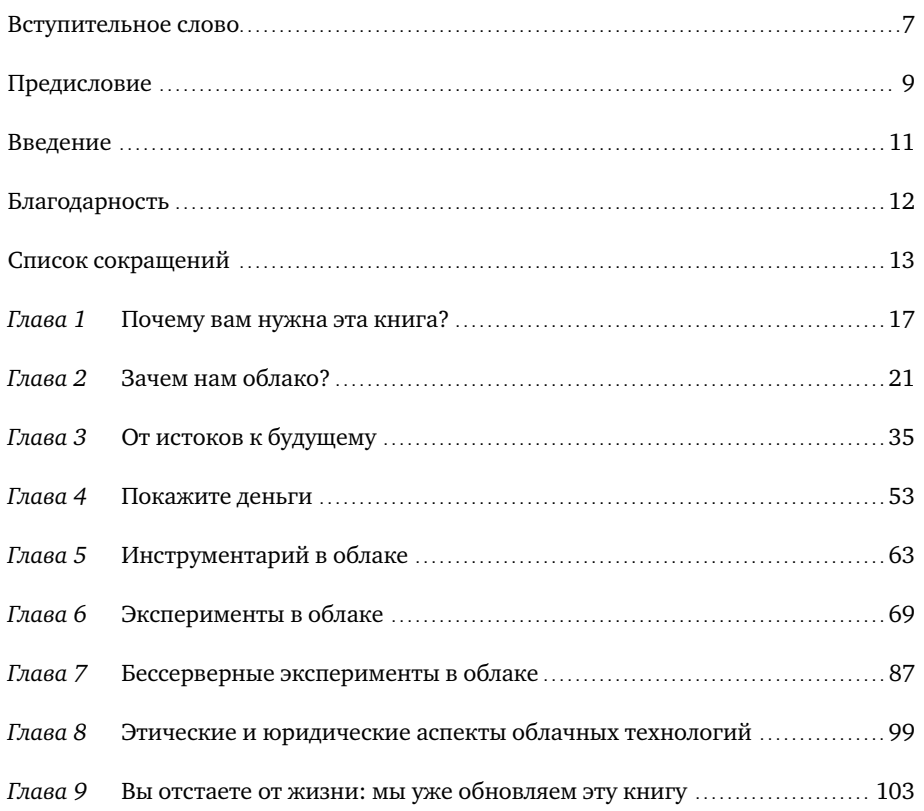

## Вступительное слово

Перед прочтением этой книги задайте себе вопрос: знаете ли вы, что такое облака? Если в первую очередь вам пришло на ум облачное хранилище файлов, то вы правы. Но это лишь малая толика возможностей облачных технологий не только для бизнеса, но и для частных пользователей. Предприятия с помощью «облаков» могут как создавать удаленные рабочие места и виртуальные сети, так и помогать тестировать и разрабатывать приложения в облачных средах, использовать технологии машинного обучения. Облачный рынок даже во время кризиса и пандемии Covid-19 не потерял высоких темпов развития.

Вокруг темы «Облачные технологии» до сих пор ходит достаточно много мифов и домыслов. К сожалению, нельзя сказать, что книжный рынок изобилует современными изданиями, где простыми словами объясняется самая суть облаков.

Компания SberCloud — один из российских и достаточно известных облачных провайдеров — создана в январе 2019 года. Мы неоднократно получали награды, в том числе, международные, за свои продукты и решения. Мы предоставляем облачную IT-инфраструктуру в аренду, предлагаем 50+ платформенных сервисов, а также являемся разработчиком самого мощного в России суперкомпьютера Christofari, доступного из облака, и платформы ML-разработки — ML Space. Наши услуги популярны как среди бизнеса и государственных организаций, так и среди физических лиц.

Принимая участие в новом для нас проекте, мы использовали нашу накопленную экспертизу в области облачных технологий, чтобы в легкой, интересной, а главное правильной форме донести для читателя все возможности, преимущества и факты об облаках. Эта книга может стать подспорьем для студента, захватывающим чтивом для любителя новых технологий, а эксперт, надеемся, также найдет в ней что-то полезное для себя. Приятного чтения!

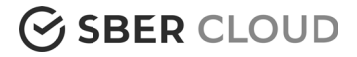

## Предисловие

Как исследователь в различных областях, получивших одну лишь пользу от развития распределенных вычислений, могу сказать: очевидно, что мы еще долгое время будем продолжать движение по пути открытий и разработки новых инструментов и сервисов. С появлением ПК мы отошли от такой исторической парадигмы, как мейнфрейм, затем последовательно переходили на все более мощные рабочие станции, универсальные высокопроизводительные вычисления, распределенные вычисления, и теперь - в «облако». Справедливости ради, одним из недостатков таких изменений является то, что сторонники этих новых архитектур зачастую подают последнюю парадигму как наилучшую практически во всех отношениях, а значит, она должна заменить все предыдущие архитектуры, переводя пользователей на новейшие, величайшие и наилучшие системы. Это явно не тот случай, когда шумиха не имеет значения, и потому предназначением данной книги можно считать просвещение читателя: в каждой работе должен использоваться свой, подходящий именно ей инструмент.

Читая эту книгу, я был поражен разнообразием целевой аудитории в предметной области; это к лучшему, потому что сообщества практикующих специалистов, которым так важно использовать облачные технологии, найдут для себя подходящие примеры. Однако я также очень надеюсь, что книгу прочитает еще одна группа - руководители проектов или старшие преподаватели: книга должна стать для них обязательной к прочтению. Наряду с выполнением традиционных функций они сегодня несут и юридическое обязательства — по соблюдению требований об открытости данных и воспроизводимости; для этих целей как раз подходит перенос сервисов в облако и хранение в нем данных. Кроме того, следует понимать преимущества и, что не менее важно, проблемы, которые может принести облачная стратегия.

Работая с Хуаном и Диего еще до написания этой книги, мы уделили немало времени проработке различных моделей применения IaaS в сфере наук об окружающей среде, и в частности - о климате. Следовательно, многие замечания, сделанные в книге, были выработаны авторами на практике,

а не в ходе теоретических изысканий. Помимо этого, с учетом моего опыта разработки общеевропейских федеративных облачных сервисов для исследований, я отчетливо вижу, что уроки об особенностях использования облака, извлеченные в том числе из неудач, можно было усвоить быстрее и легче, если бы тогда существовал подобный текст, которым мы могли бы поделиться с пользователями. Я считаю также, что эта книга будет крайне полезна не только тем исследователям, кто со временем станет пользователем крупных публичных облачных служб, но и тем, кто выберет облачный проект European Open Science Cloud, который становится все более популярным инструментом среди европейских исследователей.

Наконец, я хотел бы подчеркнуть уже высказанную авторами мысль: в динамичном и изменчивом мире облачных вычислений все устаревает крайне быстро. Примеров тому предостаточно; однако вот что важно: наличие различных моделей развертывания облачных вычислений означает, что, описывая свой метод использования облака, двое исследователей отнюдь не обязательно говорят об одном и том же. Вот почему необходимо убедиться в том, все ли понимают базовую модель облачных вычислений, как это сделано в начале данной книги. В заключение добавлю: как только читатели поймут, как можно использовать в их исследованиях облачные вычисления, им не мешает сделать паузу в чтении и поразмыслить над тем, как они хотели бы двигаться вперед с облачными решениями, проведя тесты и убедившись, что они действуют в соответствии с обоснованными научными и техническими принципами развертывания сервисов в облаке. Да, облако не палочка-выручалочка, но в долгосрочной перспективе при грамотном развертывании может ощутимо упростить все процессы.

> *Профессор Дэвид Уоллом доцент и заместитель директора по инновациям Оксфордского центра электронных исследований, Оксфорд, Великобритания*

## Введение

Эту книгу мы написали для ученых, инженеров и для всех, кто хочет ближе познакомиться с облачными вычислениями, чтобы узнать о них больше или оценить облако как альтернативное или дополнительное решение для собственных вычислительных потребностей. Кроме того, книга может быть полезна ИТ-специалистам, например архитекторам программных решений, желающим быть в курсе текущих и будущих потребностей научного сообщества, а также понимать, как можно удовлетворить их с помощью облачных технологий — и как следствие предлагать своим клиентам более подходящие решения. Таким образом, этот текст может стать своеобразным мостом между видением пользователя и поставщика.

В этой книге мы попытались дать общее представление о современном состоянии облачных вычислений. Текст может послужить вводным курсом для выпускников, студентов магистратуры и аспирантов, обучающихся любым дисциплинам: он даст представление о потенциальных возможностях использования облачных технологий и о том, как они могут помочь в разработке проектов и будущей работе.

> *Хуан Аньель Диего Монтес Хавьер Родейро Иглесиас Оренсе, Испания Ноябрь 2019 г.*

## Благодарность

Эту книгу мы хотели бы посвятить нашим семьям и друзьям за их ежедневную поддержку и понимание, позволяющие нам отдавать себя исследовательской работе, что слишком часто происходит за счет времени, которое мы могли провести с ними.

Кроме того, мы хотим поблагодарить Springer за интерес к этой книге и возможность опубликовать ее, и особенно Закари Романо, нашего ответственного редактора, а также редакторскую службу AJE. Особая благодарность Пауло Родригесу из Dropbox за полезные дискуссии и содействие в работе, за внесенный в эту книгу вклад. Кроме того, мы хотели бы поблагодарить Google Enterprise, Microsoft Research и Amazon Web Services за предоставленные вычислительные ресурсы и техническую поддержку для проведения экспериментов с использованием их облачных платформ. Том Грей, Барак Регев и Шайлеш Рао из Google, Кендзи Такеда из Microsoft Research мы выражаем вам глубокую признательность. Также мы благодарим коллег из ClimatePrediction.net в Оксфордском университете, особенно Дэвида Уоллома, всех сотрудников Галисийского центра суперкомпьютерных вычислений (CESGA), в частности Карлоса Фернандеса, а также Томаса Фернандеса Пену из Университета Сантьяго-де- Компостела.

Мы благодарим преподавателя кафедры физиологии Университета Сантьяго-де Компостела Сулаю Тóвар и профессора Хосе Агустина Гарсию из Университета Эстремадуры за отзывы о черновых версиях этой книги. Кроме того, мы выражаем признательность Александре Иглесиас за ее вклад в дизайн обложки.

Часть исследований, проведенных в течение многих лет и позволивших нам накопить знания для создания этой книги, финансировались различными агентствами и учреждениями, в т. ч. Европейским фондом регионального развития (ERDF). Кроме того, в последние годы Хуану Аньелю была оказана поддержка в виде гранта Рамона-и- Кахаля от правительства Испании (RYC-2013–14560).

# Список сокращений

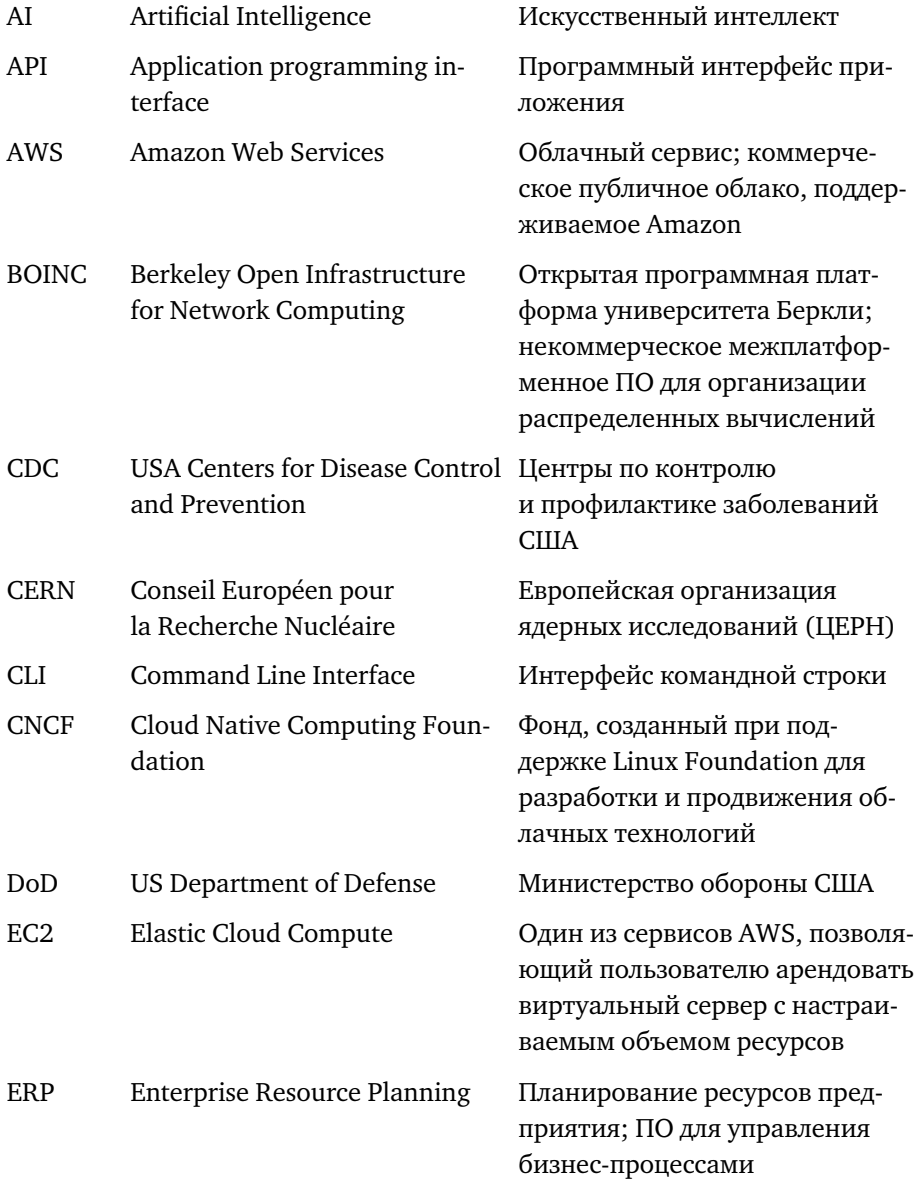

#### ПЕРЕХОД В ОБЛАКО

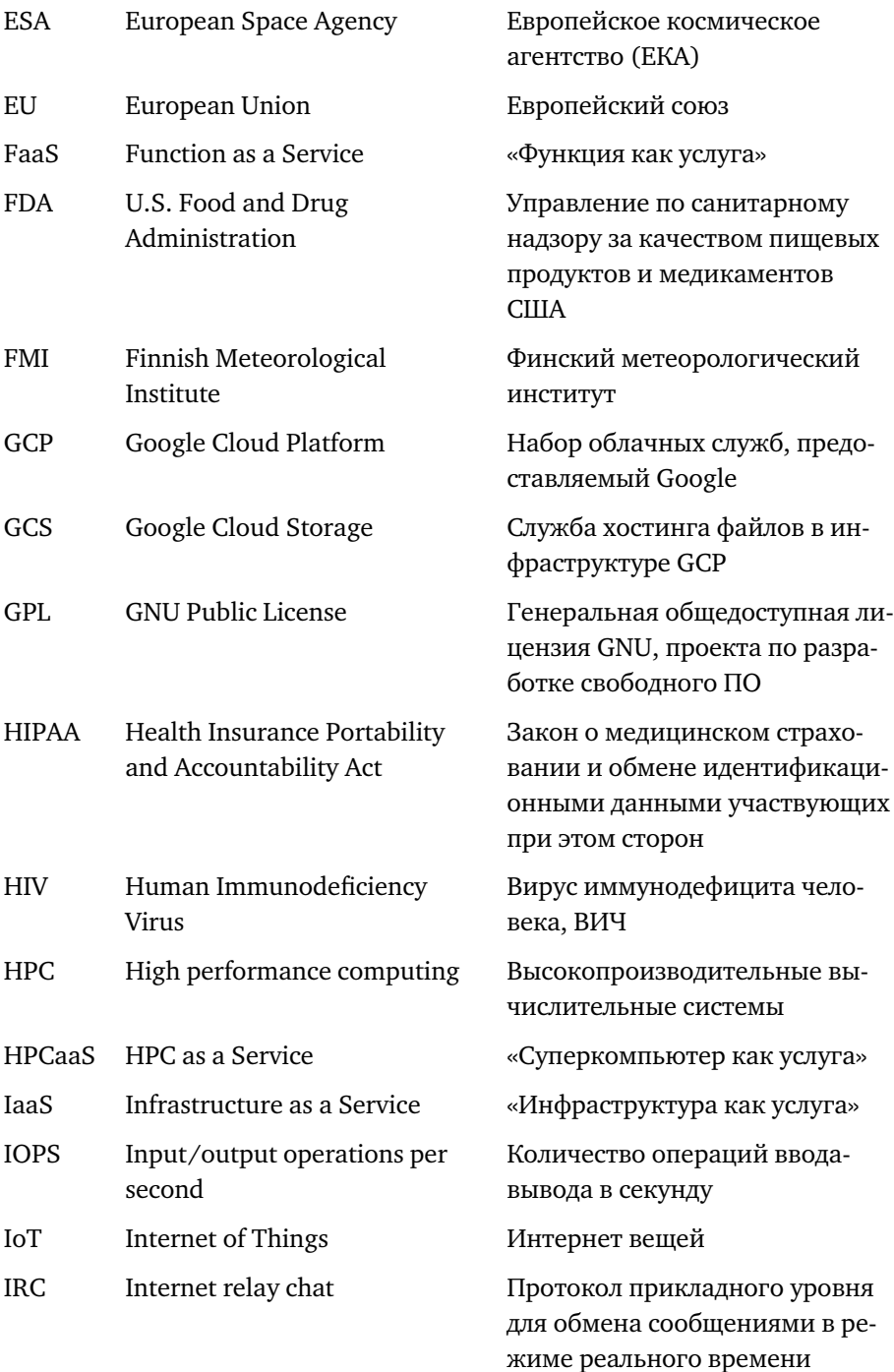

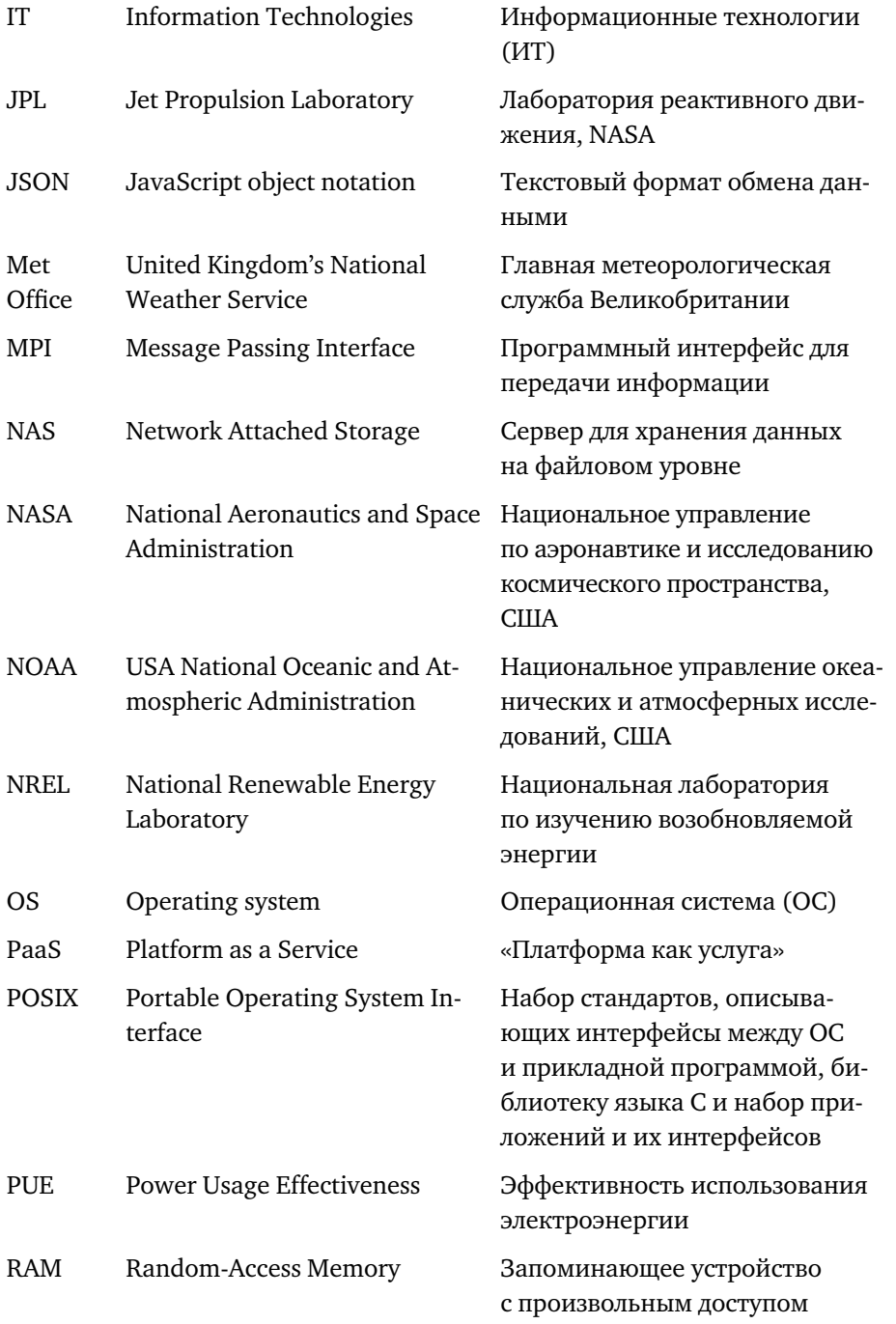

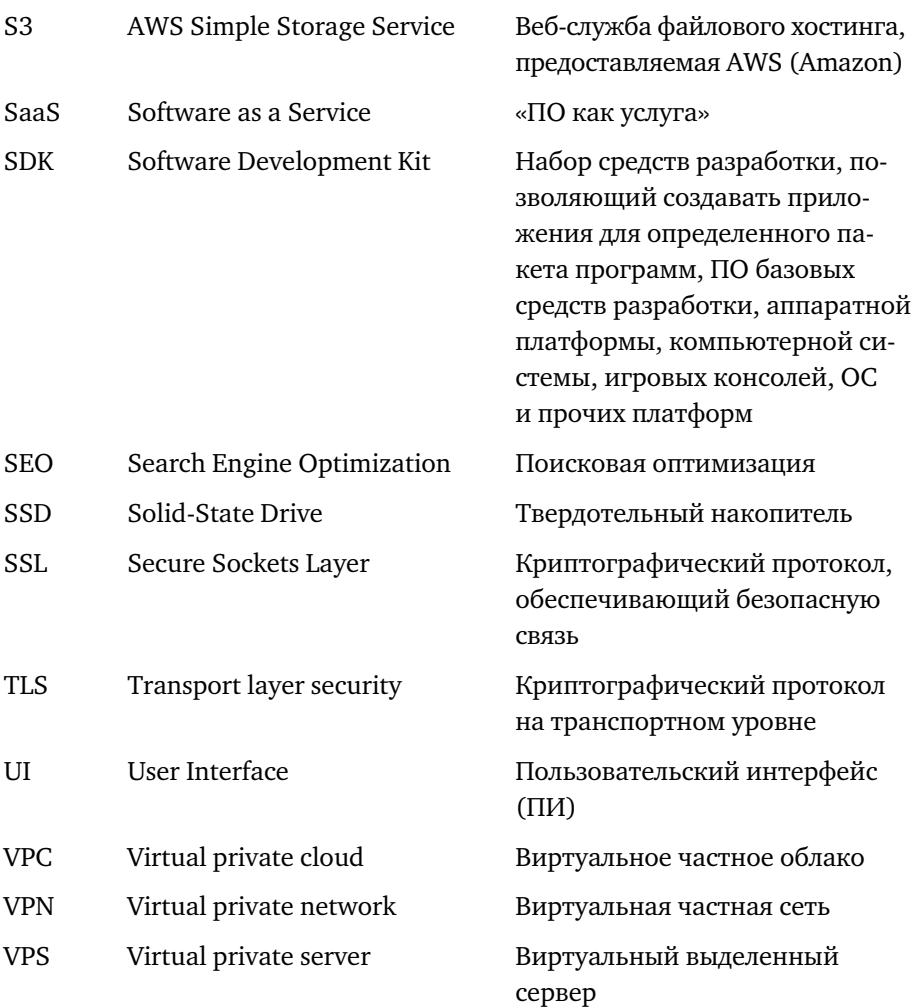

#### ГЛАВА 1

## Почему вам нужна эта книга?

Активное использование компьютеров в научных целях постоянно стимулировало развитие технологий. В исследовательской работе компьютеры используются по-разному, но наиболее востребованными их функциями являются хранение данных и высокопроизводительные вычисления (НРС). При таком использовании наличие сетевого оборудования всегда являлось обязательным требованием; однако оно потеряло актуальность с развитием концепции облачных вычислений в последнее десятилетие и внесерверной обработки данных в последние годы. И действительно, отчет проекта top500.org<sup>1</sup> гласит: за период 2016-2017 гг. рынок НРС вырос примерно на 1,6%, тогда как использование облачных НРС-сервисов возросло с 7 до 44%. Скорее всего, объяснить эту разницу можно тем, что НРС как услуга (HPCaaS) используется для дополнения ресурсов локальных инфраструктур НРС, когда таких ресурсов недостаточно для удовлетворения нужд пользователя. Это, пожалуй, одна из самых привлекательных особенностей облачных вычислений, стимулирующая их использование в исследованиях: удовлетворение потребности в вычислительных ресурсах при реализации тех или иных проектов.

Облачные вычисления уже более десяти лет являются широко распространенной и внедряемой ИТ-отделами технологией. Приложения, решения и варианты практического применения облачных вычислений исследуются повсеместно. Однако далеко не всегда пользователи имеют полное представление об их потенциале, вариантах использования, устройстве и ситуации на рынке в целом. Так, они могли ознакомиться с основными характеристиками компьютера, ноутбука, рабочей станции и т.д. и получить общее представление о том, какими функциями они будут располагать при

Feldman M. (2018) Cloud computing in HPC surges. https://www.top500.org/news/ cloudcomputing-in-hpc-surges/. По состоянию на 29 ноября 2019 г.

наличии такой технологии, а также о том, какую из технологий выбрать в соответствии с памятью или процессором своего устройства. Однако все это — пока не облачные вычисления. Многие еще просто-напросто не приспособились к этой новой парадигме, что привело к пробелу в знаниях между преобладающей сегодня технологией и тем, к чему привыкли пользователи. Тем не менее, мы все чаще используем облачные вычисления как для повседневной работы, так и для развлечений, например, открывая приложение на смартфоне. Также это касается и тех, кто работает в науке, занимается изысканиями, возглавляет лаборатории или исследовательские центры — вплоть до первых лиц. Все они могут получить весомые преимущества, если хотя бы частично задействуют облачные решения, как будет рассказано и показано на примерах далее. Они применимы практически к любой научной дисциплине. Что касается руководителей высокого уровня, то им, возможно, придется рассмотреть вопрос о переходе ИТ-инфраструктуры на облачные технологии; и, конечно, они захотят больше узнать о последствиях такого перехода. Отчет компании The Economist Intelligence Unit за 2016 г. содержал дискуссию о том, как недостаток знаний и недоверие становятся барьерами для внедрения облачных вычислений<sup>2</sup>. И хотя сегодня эти показатели, скорее всего, улучшились, недавний опрос Евростата показал: всего 28% европейских предприятий используют облачные технологии, а их более широкое внедрение ожидается только в будущем<sup>3</sup>.

Бессерверные вычисления — своего рода эволюция облачных: эта еще более свежая концепция призвана повысить уровень абстрагирования для пользователей, для которых вопрос используемой ими вычислительной инфраструктуры станет не так уж важен.

Что до тех, кто финансирует исследования, то как государственные, так и частные организации изучали и применяли облачные решения в инфраструктуре и проектах, в которые вкладывались. Достигнуть этого можно разными путями: например, через развертывание облачной инфраструктуры с использованием общедоступных НРС-центров или предоставление ваучеров на использование ресурсов облачных вычислений от коммерческих

 $\overline{2}$ The Economist Intelligence Unit (2016) Trust in cloud technology and business performance: reaping benefits from the cloud, 26 pp.

Kaminska M., Smihily M. (2018) Cloud computing — statistics on the use by enterprises. https:// ec.europa.eu/eurostat/statistics-explained/index.php?title=Cloud\_computing - statistics\_on\_ the\_use\_by\_enterprises&oldid=416727. По состоянию на 9 апреля 2019 г.

поставщиков вместо того, чтобы выделять время общедоступных высокопроизводительных вычислительных центров.

Еще один довод в пользу широкого использования и внедрения облачных технологий: они предоставляют прекрасную возможность для демократизации развития научных исследований, так как отменяют необходимость создавать и обслуживать собственные НРС-центры. Это особенно важно для финансирующих научные изыскания организаций, исследователей и лабораторий, не имеющих доступа к таким центрам, а также тех, кто получил финансирование под конкретный ограниченный во времени проект и не хочет вкладывать средства в покупку и обслуживание оборудования, которое устареет или не будет использоваться в будущем. Потенциал этой технологии огромен: она устраняет препятствия для исследований в самых неблагополучных странах и уголках планеты, т.е. там, где инфраструктура для проведения научно-исследовательских и опытно-конструкторских работ развита недостаточно.

Что немаловажно, существует возможность объединить облачные вычисления с другими технологиями, такими как большие данные и машинное обучение, для повышения продуктивности научных исследований. Подобная интеграция позволит использовать комбинацию таких функций, как хранение данных или реализация моделей в облачных системах, что обеспечит прямой доступ к готовым решениям, уже реализованным поставщиком и полностью адаптированным к среде облачных вычислений. Тем самым будет снижена техническая нагрузка и устранены возможные проблемы при адаптации или настройке сервисов. Интеграция функций упрощает анализ, интерпретацию и представление данных, хранящихся в облаке, и создает большой потенциал для получения новых, порой неожиданных результатов и достижений. Подход, при котором происходит эффективная комбинация этих методов, получил название «облачного датамайнинга»<sup>4</sup>.

Еще одно преимущество комбинации всех этих технологий состоит в том, что она предлагает способ реализовать сценарий «нулевой загрузки», решая одну из насущных проблем, связанных с доступностью исследовательских данных, — чрезмерное количество и объем запросов на загрузку, для обслуживания которых требуются огромные хранилища данных. Для некоторых ученых, лабораторий и областей исследований этот подход стал

Barua H.B., Mondal K.C. (2019) A comprehensive survey on cloud data mining (CDM) frameworks and algorithms. ACM Comput Surv 52(5):104. https://doi.org/10.1145/3349265

практически культурной революцией: отказ от загрузки данных для локальных вычислений и переход к выполнению вычислений в облаке с загрузкой лишь окончательных результатов.

Наконец, если рассматривать технологии с точки зрения рынка труда, то предложения о работе на руководящих должностях в сфере научных вычислений отражают существующее движение к облачным технологиям. Причем особенно подчеркивается, что соискатели должны обладать знаниями, позволяющими управлять частной и публичной облачной инфраструктурой. На этом этапе тем, кто трудится в сфере науки и исследований, необходимо как можно скорее получить полное представление об экосистеме облачных вычислений, о сложностях работы с ней и возможностях, которые она предлагает для расширения научных изысканий, оптимизации расходов и воздействия на окружающую среду.

Итак, книга, которую вы держите в руках, призвана рассмотреть все перечисленные вопросы, заполнить пробелы и представить данные, которые позволят точнее определить, какую выгоду может принести переход на облачные вычисления. Если вы — глава исследовательского центра или ученый, использующий вычислительные ресурсы, но обладающий лишь поверхностными знаниями об облачных и бессерверных технологиях (или вовсе ничего о них не знающий), сотрудник ИТ-отдела лаборатории или поставщик ИТ-технологий, надеемся, эта книга станет для вас кратким и полезным руководством к действию.

#### ГЛАВА 2

## Зачем нам облако?

### 2.1. Введение

Пользователи выбирают облачные технологии по разным причинам. В некотором смысле решение о переходе на облако зависит от того, планируете ли вы использовать его для высокопроизводительных вычислений (HPCaaS), хранения данных или просто для размещения адаптивных веб-сервисов (IaaS) или для выполнения менее сложных задач, например организации производственной деятельности (электронная почта, написание кода и т.д.). В любом из этих случаев облачные вычисления дают вам ряд преимуществ: возможность использовать менее мощные компьютеры и снизить затраты на содержание помещения для лаборатории. Кроме того, ваш ИТ-отдел сможет сосредоточиться на работе на перспективу (на программировании, повышении вычислительной эффективности вашей повседневной работы и т.д.), вместо того чтобы тратить время на решение проблем с обслуживанием оборудования.

Продвигая переход на облачные технологии в исследовательских процессах, поставщики подчеркивают такие их преимущества, как быстрый доступ к ресурсам: облачные вычисления в считанные минуты обеспечат доступ к тому, что в противном случае заняло бы недели, включая заказ нового оборудования, его получение, установку ПО и проведение экспериментов. Кроме того, будут снижены затраты (вы заплатите только за то, чем фактически пользуетесь, а не за время простоя) и достигнуто гибкое расходование ресурсов: у вас появится возможность адаптировать свой проект под выделенный бюджет. Примером последнего может стать проведение экспериментов только тогда, когда их стоимость оказывается ниже установленного ранее порога, или наоборот, возможность проводить неограниченное количество опытов одновременно и выбирать компьютеры с большей производительностью, если вы торопитесь из-за горящих сроков.

Еще одним фактором является безопасность, которая по данным поставщиков облачных решений, находится на высшем уровне, заметно превосходящем возможности собственных ИТ-подразделений большинства лабораторий: наличие отдела, специализирующегося на безопасности, пока не является общим стандартом.

Еще одним доводом в пользу внедрения облачных вычислений в научную сферу является расширение научного сотрудничества, развитие совместных исследований и инноваций. Если вы располагаете инструментами, моделями или данными, которыми хотел бы воспользоваться коллега с другого конца света, вам не нужно ничего отправлять и ждать, пока не осуществится длительная передача данных или что-то в этом роде. Использование облачного хранилища позволит вам просто поделиться копией, а все сопутствующие расходы, связанные с работой коллеги, покроет он сам.

Таким образом, вы можете больше не беспокоиться об оплате физических носителей данных (диски и т. п.), стоимости доставки, таможенных сборов и налогов.

Кроме того, облачные вычисления могут сэкономить время конечного пользователя, которому больше не придется заботиться о вопросах обновления ПО, совместимости или исправления уязвимостей. Вы получите исчерпывающую информацию об этом, а плюс к тому — постоянный доступ, например, к нескольким версиям одного и того же ПО: вы сможете использовать ту, которая соответствует вашим потребностям в каждом конкретном случае.

## 2.2. Потребности и нужды

Эта глава ориентирована на технически неподготовленных пользователей: здесь мы рассмотрим типичные примеры или общие стратегии, которые такой пользователь может найти в интернет-поисковике, введя запрос, связанный с облачными вычислениями. Мы перечислим основные требования для работы в облаке, например, хорошее интернет-соединение с необходимой пропускной способностью и ПК с мощностью, достаточной для запуска всех сервисов, которые могут потребоваться. Эти два пункта — необходимые требования для доступа к услугам и продуктам на удаленных серверах или инфраструктуре.

Все эти вопросы мы рассмотрим на примере Саши — человека, которого могли бы встретить где угодно, хоть сегодня на утренней прогулке. Саша может заниматься чем угодно и ставить перед собой в профессии любые цели, и мы попытаемся рассмотреть, как облачные вычисления могут помочь Саше их достичь. Вот какие сценарии мы разберем:

- У Саши есть небольшой бизнес или он самозанятый, работает из дома.
- У Саши есть бизнес с множеством сотрудников, клиентов или поставщиков, и всем им необходимо каждый день выполнять множество операций.
- Саша руководит лабораторией и работает с другими исследователями.
- У Саши есть идея, как автоматизировать процесс выставления счета клиентам.
- Саше необходима мобильность.

### *2.2.1. Саша работает из дома или владеет собственным бизнесом*

Предположим, вы — Саша, профессионал, работающий из дома. Вы занимаетесь разработкой компьютерных приложений, пишете исходные коды и составляете технические руководства для клиентов, обрабатываете множество документов и черновых версий, а также часто общаетесь с поставщиками и клиентами.

Саша мог бы наладить систему для работы из дома: оптоволоконное подключение к Интернету, сервер, файловое хранилище, Git-сервер для отслеживания и ведения истории изменения файлов проекта, приложение для видеоконференций, систему резервного копирования и т. д. Однако у Саши есть время только на собственную работу; на управление системой и ее поддержку его не хватает. Кроме того, на данный момент у Саши нет средств на покупку всей необходимой техники. В довершение всего Саша не профессионал в сфере ИТ: он просто хочет сосредоточиться на выполнении своих задач (см. таблицы 2.1, 2.2, 2.3 и 2.4).

Если Саша не захочет тратить деньги на всю эту инфраструктуру, то может попробовать бесплатные инструменты, доступные в облаке. Понятно, что как профессионал Саша хотел бы иметь все технологические возможности для работы; однако вряд ли все их можно получить бесплатно.

Рассмотрим альтернативы каждой из необходимых Саше технологий<sup>5</sup>.

<sup>5</sup> Перечисленные технологии — всего лишь некоторые из существующих вариантов; расчетная стоимость указана по состоянию на октябрь 2019 г. и может меняться в зависимости от страны, где проживает клиент.

### *2.2.2. Саша как предприниматель*

У Саши есть некоторое количество сотрудников; его бизнес предполагает взаимодействие с клиентами и поставщиками. Саше нужно выставлять счета, планировать расходы и обмениваться информацией по отгрузке и доставке с клиентами и поставщиками. Кроме того, для отслеживания доставок клиентам Саше нужны сведения о логистике и оплатах счетов.

#### *Таблица 2.1*

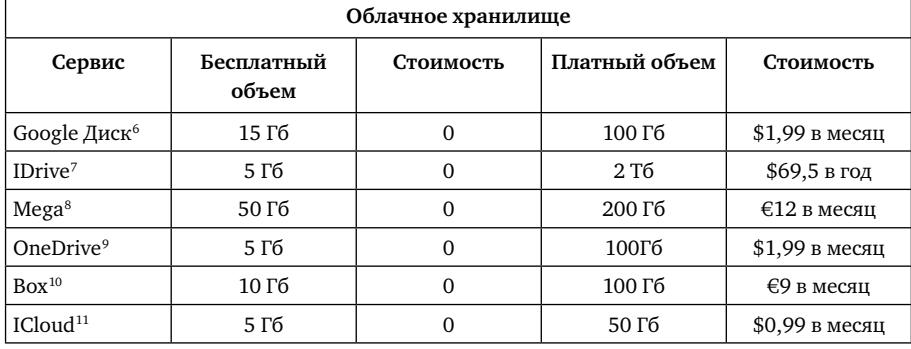

#### **Сравнение затрат на несколько вариантов облачного хранилища**

*Таблица 2.2*

### **Сравнение затрат на несколько вариантов облачных программных хранилищ и управления версиями**

| Облачное программное хранилище |                                             |                                                                                               |  |  |  |
|--------------------------------|---------------------------------------------|-----------------------------------------------------------------------------------------------|--|--|--|
| Сервис                         | Стоимость за одного<br>пользователя в месяц | Описание                                                                                      |  |  |  |
| $G$ itHub Free <sup>12</sup>   | \$0                                         | Неограниченные публичные и приватные<br>репозитории. Основные функциональные воз-<br>можности |  |  |  |

<sup>6</sup> Google Drive Cloud Storage (2019) https://www.google.com/drive/. По состоянию на 30 октября 2019 г.

8 Mega Cloud Storage (2019) https://mega.nz/. По состоянию на 30 октября 2019 г.

- 9 One Drive Cloud (2019) https://onedrive.live.com/about/en-gb/. По состоянию на 30 октября 2019 г.
- <sup>10</sup> Box Cloud Storage (2019) https://www.box.com/en-gb/pricing/individual/. По состоянию на 30 октября 2019 г.
- 11 ICloud Cloud Storage (2019) https://support.apple.com/es-es/HT201238/. По состоянию на 30 октября 2019 г.

<sup>7</sup> IDrive (2019) https://www.idrive.com/pricing. По состоянию на 30 октября 2019 г.

<sup>&</sup>lt;sup>12</sup> GitHub (2019) https://github.com/pricing#feature-comparison/. По состоянию на 30 октября 2019 г.

#### ГЛАВА 2

#### *Продолжение табл. 2.2*

| Облачное программное хранилище             |                                             |                                                                                                    |  |  |
|--------------------------------------------|---------------------------------------------|----------------------------------------------------------------------------------------------------|--|--|
| Сервис                                     | Стоимость за одного<br>пользователя в месяц | Описание                                                                                                    |  |  |
| GitHub Pro <sup>13</sup>                   | \$7                                         | Неограниченные публичные и приватные ре-<br>позитории. Профессиональные инструменты<br>для разработчиков с высокими запросами                                                                                                    |  |  |
| GitHub Team <sup>14</sup>                  | \$9                                         | Неограниченные публичные и приватные<br>репозитории. Расширенный набор инструмен-<br>тов для управления и совместной командной<br>работы                                                                                                    |  |  |
| GitLab Free <sup>15</sup>                  | \$0                                         | Неограниченные публичные и приватные<br>репозитории. Помощь разработчикам в созда-<br>нии, развертывании и запуске их приложений                                                                                                    |  |  |
| Gitlab Bronze <sup>16</sup>                | \$4                                         | Неограниченные публичные и приватные ре-<br>позитории. Позволяет командам ускорить ввод<br>ПО в эксплуатацию с помощью автоматизации<br>и приоритизации                                                                                               |  |  |
| Gitlab Silver <sup>17</sup>                | \$19                                        | Неограниченные публичные и приватные<br>репозитории. Возможность масштабировать<br>интеграцию разработки и эксплуатации ПО<br>путем постепенного развертывания, расши-<br>ренных возможностей конфигурирования<br>и согласованных стандартов          |  |  |
| Gitlab Gold <sup>18</sup>                  | \$99                                        | Неограниченные публичные и приватные<br>репозитории. Дает бизнесу возможность<br>трансформировать ИТ за счет оптимизации<br>и ускорения доставки при одновременном<br>управлении приоритетностью, безопасностью,<br>рисками и соответствии стандартам |  |  |
| Bitbucket Free <sup>19</sup>               | \$0                                         | Неограниченные публичные и приватные репо-<br>зитории. Бесплатно до 5 пользователей                                                                                                    |  |  |
| <b>Bitbucket</b><br>Standard <sup>20</sup> | \$3                                         | Неограниченные публичные и приватные ре-<br>позитории. Для растущих команд с большими<br>потребностями                                                                                                    |  |  |

 $\frac{13}{14}$  Там же.

- <sup>16</sup> Там же.<br><sup>17</sup> Там же.
- $17$  Там же.<br> $18$  Там же

<sup>&</sup>lt;sup>14</sup> Там же.<br><sup>15</sup> GitLab C

<sup>&</sup>lt;sup>15</sup> GitLab (2019) https://about.gitlab.com/pricing/. По состоянию на 30 октября 2019 г.<br><sup>16</sup> Там же

 $18$  Там же.<br> $19$  Rithucker

<sup>&</sup>lt;sup>19</sup> Bitbucket (2019) https://bitbucket.org/product/pricing/. По состоянию на 30 октября 2019 г.<br><sup>20</sup> Там же

Там же.

#### *Окончание табл. 2.2.*

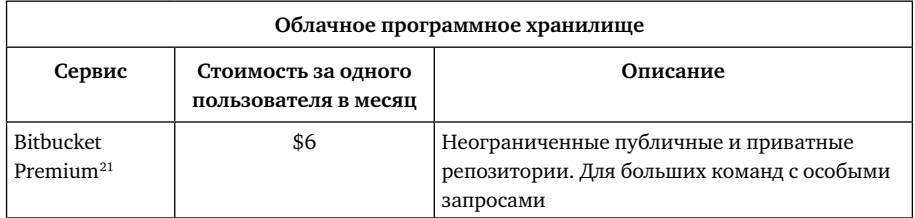

Саше необходимы информационные системы для хранения и управления всей информацией по операциям с клиентами и поставщиками. Эти системы должны предлагать клиентам безопасную, надежную и удобную платформу для совершения покупок и отслеживания статуса поставок. Более того, они должны предоставлять актуальные данные о том, как совершается каждая продажа, а также о привычках и предпочтениях клиентов, чтобы Саша мог предлагать им новые продукты. Поставщики же должны иметь возможность отслеживать статус заказов, управлять товарными запасами и получать необходимую отчетность относительно платежеспособности.

*Таблица 2.3*

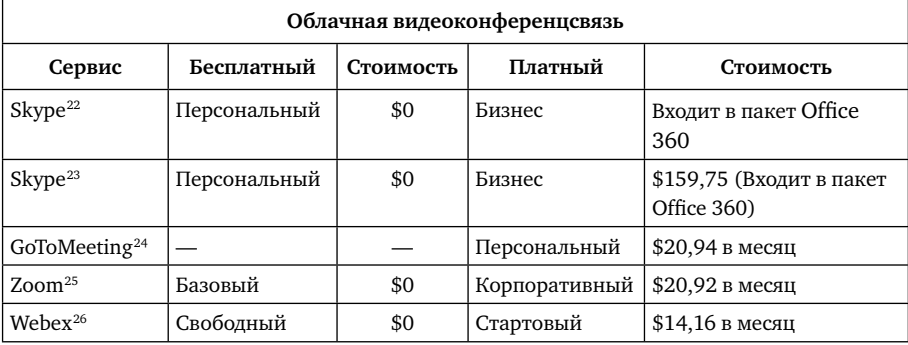

#### **Сравнение затрат на несколько вариантов облачной видеоконференцсвязи**

<sup>&</sup>lt;sup>21</sup> Bitbucket (2019) https://bitbucket.org/product/pricing/. По состоянию на 30 октября 2019 г.<br><sup>22</sup> Elame (2010) https://www.elame.com/. По состоянию на 30 октября 2010 г.

<sup>&</sup>lt;sup>22</sup> Skype (2019) https://www.skype.com/. По состоянию на 30 октября 2019 г.<br><sup>23</sup> Tot We

<sup>&</sup>lt;sup>23</sup> Там же.<br><sup>24</sup> Со<sup>томо</sup>

<sup>24</sup> GoToMeeting (2019) https://www.gotomeeting.com/es-es/meeting/pricing-ma/. По состоянию на 30 октября 2019 г.

<sup>&</sup>lt;sup>25</sup> Zoom (2019) https://zoom.us/pricing/. По состоянию на 30 октября 2019 г.<br>26 Weber (2010) https://www.yeber.com/ce/pricing/index.html По состояние и

<sup>26</sup> Webex (2019) https://www.webex.com/es/pricing/index.html. По состоянию на 30 октября 2019 г.

#### *Таблица 2.4*

#### **Сравнение затрат на несколько вариантов облачного резервного копирования**

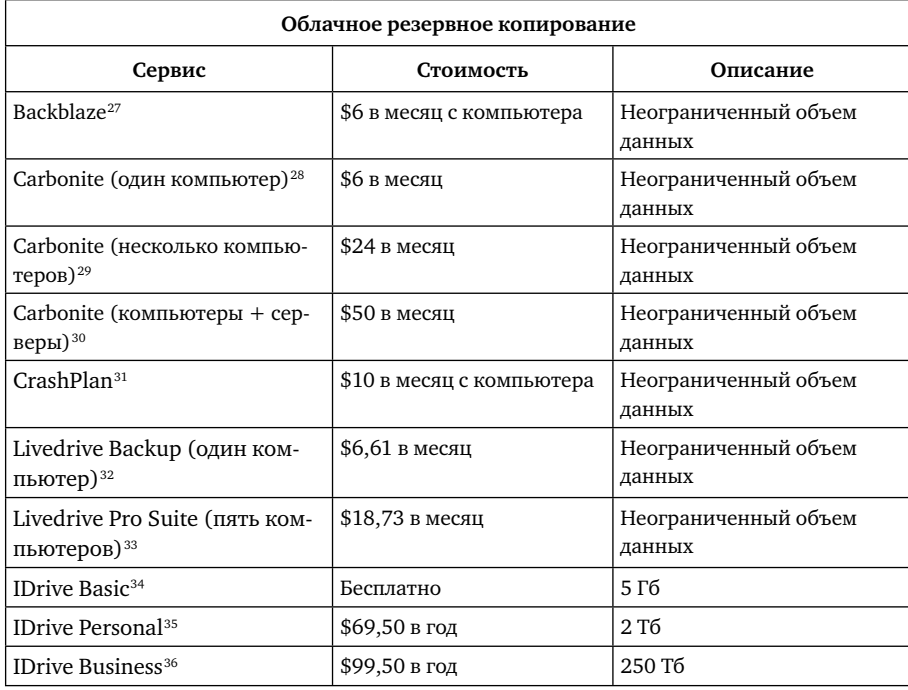

У Саши есть несколько вариантов, как получить эти услуги. С одной стороны, он может создать соответствующую инфраструктуру на собственной территории. Однако приобретать, настраивать и обслуживать собственные серверы Саша не хочет. Есть другой вариант: арендовать облачный сервер

<sup>&</sup>lt;sup>27</sup> BACKBLAZE (2019) https://www.backblaze.com/backup-pricing.html. По состоянию на 30 октября 2019 г.

<sup>28</sup> CARBONITE (2019) https://www.carbonite.com/backup- software/buy-carbonite-safe/. По состоянию на 30 октября 2019 г.

<sup>&</sup>lt;sup>29</sup> Там же.<br><sup>30</sup> Тэм же

 $30$  Там же.<br> $31$  CRASHE

<sup>31</sup> CRASHPLAN (2019) https://www.crashplan.com/en-us/pricing/. По состоянию на 30 октября 2019 г.

<sup>&</sup>lt;sup>32</sup> Livedrive (2019) https://www2.livedrive.com/ForHome/. По состоянию на 30 октября 2019 г.

<sup>33</sup> Там же.

<sup>&</sup>lt;sup>34</sup> IDrive (2019) https://www.idrive.com/. По состоянию на 30 октября 2019 г.

<sup>35</sup> Там же.

<sup>36</sup> Там же.

и установить на нем все сервисы. Однако, как и в предыдущем случае, Саша не хочет заниматься настройкой и обслуживанием сервисов. Последний вариант — нанять разработчика (ERP или торговой площадки). Так Саша и поступает. Следовательно, единственное, что теперь нужно сделать — это внести данные в систему и предоставить доступ клиентам и поставщикам, чтобы они могли работать непосредственно в своей информационной системе. Теперь вся бизнес-информация Саши находится в облаке, что дает такие преимущества, как резервное копирование, бесперебойные системы, гарантирующие постоянную доступность сервиса или круглосуточную техническую поддержку.

При найме разработчика Саша может выбирать между несколькими вариантами в зависимости от объема работы и количества функций. Конечно, затраты будут расти по мере увеличения объема. Внедряя информационную систему, компания должна иметь возможность выйти на рынок с соответствующим имиджем, набором важных элементов, включающих фирменный дизайн, комплект программ для осуществления бизнес-функций, интеграцией функциональных возможностей и импортом данных, а также приобрести услуги хостинга, включающие домен и использование SEO-технологий для лучшего позиционирования в поисковых системах Интернета.

В таблицах 2.5 и 2.6 вы найдете примерные затраты на строительство указанной инфраструктуры.

Таблица 2.5

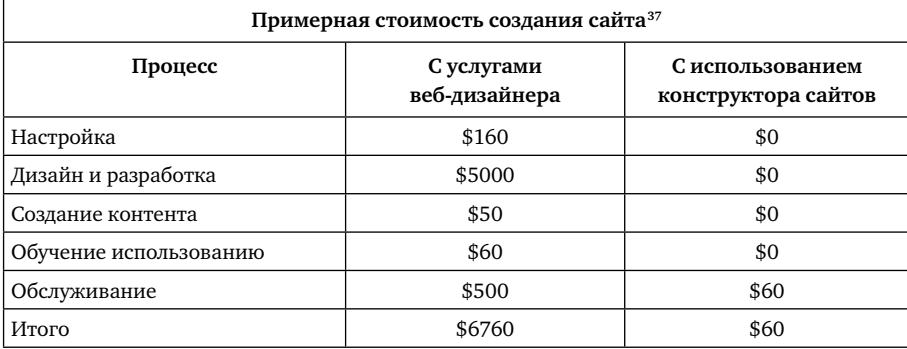

#### Сравнение затрат на создание сайта

WebsiteBuilderExpert (2019) https://www.websitebuilderexpert.com/building-websites/ howmuch-should-a-website-cost/. По состоянию на 30 октября 2019 г.

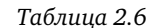

|                                                | Небольшой | Средний | Корпоративный |
|------------------------------------------------|-----------|---------|---------------|
| Дизайн                                         | \$5000    | \$10000 | \$35000       |
| Программирование                               | \$2000    | \$15000 | \$75000       |
| Интеграция                                     | \$500     | \$8000  | \$20000       |
| Импорт данных                                  | \$0       | \$5000  | \$10000       |
| Хостинг (в год)                                | \$500     | \$6000  | \$10000       |
| SEO-оптимизация (в год)                        | \$12000   | \$36000 | \$60000       |
| Средняя стоимость сайта торго-<br>вой площадки | \$20000   | \$80000 | \$210000      |

Пример расценок за сайт торговой площадки<sup>38</sup>

### 2.2.3. Саша в своей лаборатории

Теперь давайте предположим, что Саша — исследователь в специализированном центре, располагающем бюджетом для покрытия потребностей лаборатории. Допустим, проводимые Сашей изыскания дают большие объемы информации, которую необходимо обработать для извлечения данных. Для хранения и обработки информации, как и для доступа к ней в любое время, необходимы компьютеры. Как и в предыдущих двух случаях, мы предполагаем, что лаборатория располагает подключением к Интернету и достаточной пропускной способностью сети, позволяющей получить доступ к услугам за пределами лаборатории. Информатика не является Сашиной специализацией, и он не может (и не хочет) строить инфраструктуру для обработки данных. Вопрос их хранения мы подробно рассмотрели в первом примере из этой главы; теперь же сосредоточимся на необходимости обработки информации.

Для анализа данных Саша мог бы арендовать виртуальный сервер, как выделенный, так и нет: это решение можно реализовать на нескольких уровнях. На самом нижнем Саша мог бы арендовать виртуальный сервер без предварительной настройки, однако это потребует последующей настройки всех без исключения систем на виртуальном сервере (такой вариант именуется IaaS — «инфраструктура как услуга»). На более высоком

 $\overline{38}$ OuterBox (2019) https://www.outerboxdesign.com/web-design-articles/ecommerce\_website pricing. По состоянию на 30 октября 2019 г.

уровне Саша мог бы арендовать сервер с частично предварительно настроенной системой, после чего донастроил бы все необходимое (это PaaS — «платформа как услуга»). Еще одним решением для Саши стал бы виртуальный сервис с полностью настроенной системой (SaaS — «сервис как услуга»)<sup>39</sup>. Все, что ему останется сделать, — это подготовить и выполнить процесс обработки данных.

На стоимость аренды подобных серверов влияет ряд факторов.

- Количество ядер: определяет, сколько процессов могут одновременно выполняться на сервере.
- Тип и объем хранилища: чем выше скорость доступа и чем больше объем хранилища, тем выше стоимость аренды сервера.
- Специализированная RAM-память: чем больше у виртуального сервера оперативная память, тем меньше времени требуется для доступа к диску и тем быстрее выполняется обработка.
- $\bullet$ Пропускная способность: чем она выше, тем меньше времени требуется для передачи данных между лабораторией и виртуальным сервером (это время зависит также от пропускной способности лабораторной сети).
- Тип поддержки: круглосуточная поддержка всегда обходится дороже.
- $\bullet$ Цифровой сертификат (TLS): наличие этого сертификата, гарантирующего защиту информации, обмен которой происходит между виртуальным сервером и компьютерами, увеличивает стоимость аренды.

Как мы уже говорили, Саша может выбирать между управляемым и самоуправляемым сервером. Виртуальный сервер второго типа настраивает сам пользователь (а Саша, как мы помним, делать этого не хочет). Самоуправляемый виртуальный сервер включает в себя утилиты, облегчающие работу с ним для не самых продвинутых пользователей. Например:

- автоматическую быструю установку ПО;  $\bullet$
- управление сервером и обновления безопасности;
- возможность настраивать электронную почту, базы данных и домен через панель управления;
- бесплатный частный сертификат SSL и автоматическое резервное ко- $\bullet$ пирование.

 $\overline{39}$ Схемы IaaS, PaaS и SaaS мы подробнее рассмотрим в разделе 3.2.3.

В таблице 2.7 представлены примеры существующих на рынке решений и их сравнительная стоимость.

#### *Таблица 2.7*

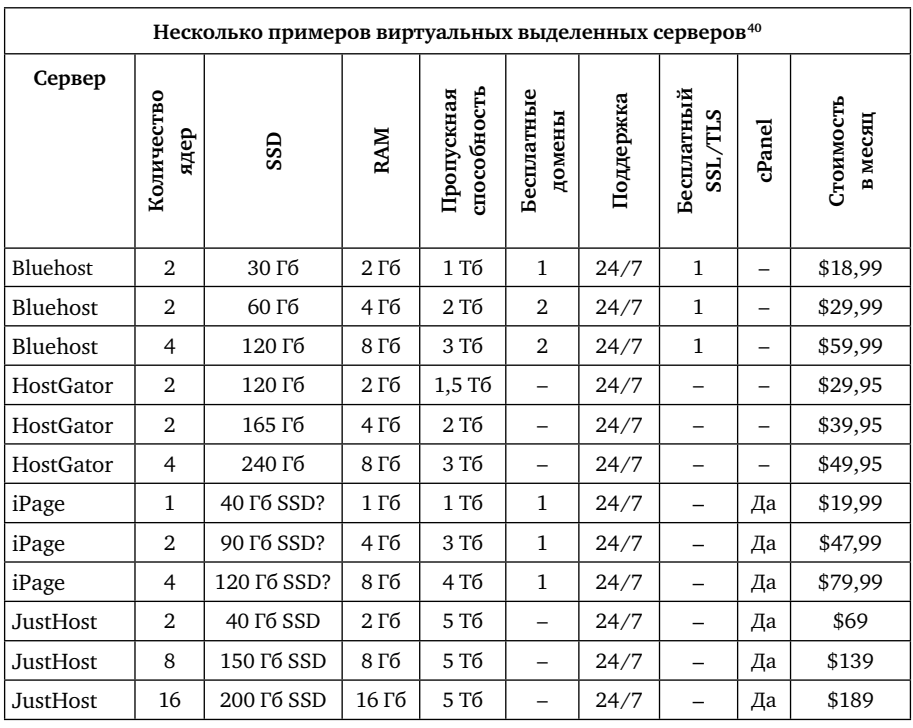

#### **Соотношение затрат на несколько виртуальных выделенных серверов**

Знак вопроса означает, что хранилище предположительно реализовано на SSD, однако это не обозначено поставщиком.

### *2.2.4. У Саши есть идея*

Саша задумал упростить бюрократические процессы в своей лаборатории и повысить эффективность исследований. Он хочет автоматизировать процесс составления заказов на контракты со спонсорами и закупку материалов, что делалось вручную. Для этого Саша разработал сервис MyBillProcess. С его

<sup>40</sup> Hosting Facts (2019) https://hostingfacts.com/best-vps-hosting- review/. По состоянию на 30 октября 2019 г.

помощью зарегистрированный пользователь может, сфотографировав рукописный заказ, отправить его в электронном виде из любой точки мира. Уникальность сервиса состоит в том, что при сканировании изображения заказа MyBillProcess распознает все данные клиента, посредника или поставщика, а также продукты и их количество в заказе. Зарегистрированный пользователь получает доступ к каталогу лаборатории, в том числе к перечню услуг, результатам исследований, примерам работ и перечню достижений — ко всей необходимой информации, в том числе к сведениям о наличии материалов. Сервис MyBillProcess использует распознанные сведения для создания цифрового заказа, включающего данные о продуктах, которыми зарегистрированный пользователь располагает в системе, и отправляет заказ в офис, конкретному лицу или подразделению лаборатории. Сервис MyBillProcess использует отсканированные и другие данные для создания профилей, возможных офферов или информационных рассылок, которые можно отправлять заинтересованным лицам по электронной почте, чтобы повысить их вовлеченность и прорекламировать успехи лабораторных исследований.

Как и в приведенных ранее примерах, для воплощения своей идеи Саша мог бы выстроить физическую инфраструктуру, однако он не обладает соответствующими знаниями и не хочет ни покупать, ни настраивать необходимые компоненты. Его идея хороша, но требует реализации на виртуальном сервере (как и в предыдущих разделах). Внедрение системы повлечет за собой наем опытного персонала, который займется ее разработкой и тестированием. Кроме того, эти сотрудники могли бы создавать или арендовать дополнительные сервисы, задействованные в реализации Сашиной идеи. Примером такой интеграции может послужить Mailchimp<sup>41</sup>, онлайнсервис, позволяющий отправлять автоматические сообщения по личной или корпоративной электронной почте — осуществлять информационные рассылки и устраивать кампании, нацеленные на заинтересованных лиц. Среди прочего Mailchimp предоставляет возможность импортировать контакты, с которыми вы хотите поддерживать связь по электронной почте, сегментировать их списки и внедрять формы в электронные письма. Mailchimp также может быть интегрирован более чем с двумя сотнями сервисами в различных бизнес-категориях (см. табл. 2.8).

 $41$ Mailchimp (2019) https://mailchimp.com/. По состоянию на 30 октября 2019 г.

#### *Таблица 2.8*

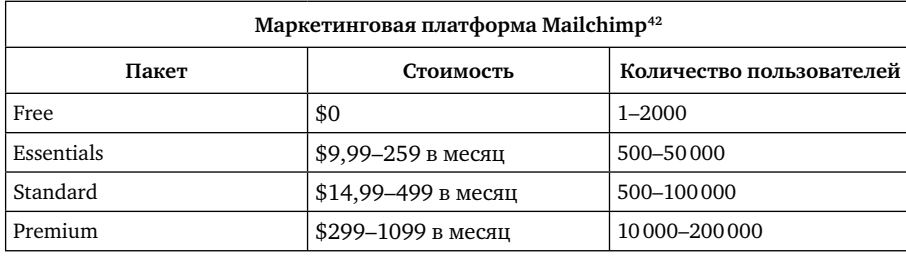

#### **Сравнение затрат на несколько вариантов Mailchimp**

Как показывает пример Mailchimp, затраты варьируются в зависимости от удовлетворяемых требований пользователя. Прибегнув к услугам Mailchimp, как и любого другого сервиса рассылок, Саша должен будет включить его стоимость (как правило, помесячную) в стоимость своей услуги (как правило, тоже помесячную). Успех Сашиной идеи будут оценивать с точки зрения инновационности, экономии, полученной за счет снижения бюрократического бремени, и полученного с помощью MyBillProcess финансирования.

### *2.2.5. Саше требуется мобильность*

Саша почти не бывает дома: он весь год в рабочих поездках. Он не может хранить всю необходимую для работы информацию на ноутбуке или мобильном устройстве; ему нужен постоянный доступ к актуальной информации — контактам, проектам, контрактам и свежим данным. Кроме того, Саше необходимо быть на связи с партнерами и клиентами. Он обращается к международному интернет- провайдеру, у которого есть соглашения о роуминге со странами, где работает Саша. Теперь у него есть постоянный доступ в Интернет и ко всем необходимым для работы данным. Облако позволяет в любой момент получить запрашиваемую информацию и обмениваться ею с коллегами и клиентами. В каждом из предыдущих рассмотренных нами сценариев Саша тоже мог не бывать в офисе; а значит, выбор в пользу облачных решений для выполнения ежедневной работы является наиболее разумным.

 $42$  Там же.

## 2.3. Каждый из нас - Саша

В каждом из рассмотренных ранее сценариев большинство предлагаемых решений являются взаимозаменяемыми. Единственная переменная — это требуемый объем облачного хранилища. Все факторы, влияющие на решение о переходе на облако, можно свести к двум критериям: практичности и цене. Практичность и функциональность облачных вычислений во многих видах повседневной работы очевидна, и в ряде случаев отказ от облака в пользу аналогичных по функционалу внутренних систем можно считать ненужной расточительностью. Использование облачных технологий во многих случаях ощутимо снижает затраты, особенно в том, что касается небольших и ограниченных во времени задач, по сравнению с обслуживанием внутренней инфраструктуры, требующим постоянных и фиксированных затрат. В организации с непостоянной и нерегулярной прибылью затраты на установку и обслуживание оборудования окупить будет нелегко.

Конечно, у Саши всегда есть выбор. Можно построить необходимую для бизнеса инфраструктуру, что чаще всего влечет за собой большие первоначальные финансовые вложения. Нужно учитывать затраты не только на оборудование, но и на ПО, а также на наем персонала, необходимого для его установки, настройки и поддержания работоспособности инфраструктуры. Другой вариант — арендовать те же услуги в облаке. При таком раскладе первоначальные затраты будут не столь высоки, а объем инвестиций будет варьироваться в зависимости от потребностей развивающегося бизнеса.

Наконец, облачные технологии позволяют оптимизировать экономическую составляющую, оказывая услуги в зависимости от спроса; Саша же сможет сосредоточиться на практической работе для достижения своих целей.

#### ГЛАВА 3

## От истоков к будущему

## 3.1. Облачные вычисления - что это?

Как мы уже говорили, парадигма облачных вычислений и все к ней относящееся складывается в единый подход: изменение местоположения вычислительных ресурсов<sup>43</sup>. Они больше не располагаются у вас на столе, в офисе или серверной: они находятся совсем в другом месте, возможно, даже на другом конце света, а в будущем могут оказаться и вовсе на борту спутника.

Этот переход совершился в последнее десятилетие благодаря новому взгляду на вычисления, изначально ориентированные на предоставление гибких, адаптивных сервисов для сайтов с высоким трафиком, а также из-за необходимости синхронизировать компьютеры, чтобы люди могли работать где угодно и когда угодно. Эти потребности распространились на многие сферы деятельности; сегодня такая тенденция стала массовой, и под ее влиянием сформировались различные подходы и направления в облачных технологиях, которые мы сейчас рассмотрим.

## 3.2. Виды облачных хранилищ

Во-первых, хотя у Саши весьма специфический профиль и наиболее подходящее для него решение мы рассмотрели в предыдущей главе, ни одно из облачных решений не может быть априори лучше другого. Можно выполнить сколько угодно сравнений; и все же комбинация «поставщик - облачная

 $\overline{43}$ Hayes B. (2008) Cloud computing. Commun ACM 51(7):9-11. https://doi.org/ 10.1145/1364782.1364786

модель», наиболее подходящая для конкретной цели, всегда уникальна. В главе 4 мы обсудим различные соображения, которые следует принимать во внимание при выборе поставщика. Многие варианты в сфере облачных вычислений появились вследствие роста потребностей пользователей и клиентов. Таким образом, выбранное облачное решение - это целая комбинация решений. Ее конфигурация в каждом отдельно взятом случае связана с тем, является ли приложение коммерческим по сути, будет ли требоваться индивидуальное или совместное использование, а также с безопасностью и уровнем используемой инфраструктуры (будь то только оборудование, оборудование и ПО и т. д.). Возможные комбинации мы и опишем ниже.

#### 3.2.1. Коммерческие и некоммерческие

Коммерческие и некоммерческие предложения сосуществуют еще с тех пор, как компьютеры вышли из лабораторий и заняли свои места в домах и офисах корпораций. К 1970–1980-м гг. такое разделение перенесли на новые сущности — коммерческое и бесплатное ПО. Сегодня это отражается и на облачных вычислениях: они стали средой, где можно получить услуги на основе коммерческого и бесплатного ПО. В следующих разделах мы рассмотрим различные типы облачных сервисов и приведем примеры, которые помогут лучше понять, что предлагает, делает и представляет из себя каждый из них.

#### 3.2.1.1. Коммерческие облачные сервисы

Почти каждая крупная ИТ-компания сегодня предлагает услуги, связанные с облачными вычислениями. Далее мы обсудим некоторые имеющиеся на рынке варианты и используем их как примеры коммерческих решений от разных поставщиков. Некоторые из них по цене или функциональности окажутся лучше остальных для бизнеса клиента.

AWS: коммерческое публичное облако, поддерживаемое Amazon с 2006 г. AWS можно считать первой платформой облачных вычислений, по крайней мере, в том смысле, который мы сегодня вкладываем в слово «облако». AWS принято считать лидером рынка; платформа особенно популярна среди тех, кому необходима высокая адаптационная способность, т.е. возможность в периоды пикового спроса использовать и настраивать большое количество ресурсов. Яркий при-